# GIS-E3010 Least-Squares Methods in Geoscience Lecture 4/2018

Datum problem

#### Iterative least squares process

- **1. Functional model**: in the case of observation equation model we have one equation for each observation . Express each observation as a function of unknown parameters
- 2. Initial values for parameters. Approximate values are necessary for linearization
- 3. Number of rows and columns of A-matrix
- 4. Linearization: partial derivtives, Jacobian matrix , design matrix **A**
- **5. y-vector**: observed minus calculated (with approximate values)
- **6. Numerical values for the elements of A-matrix** using approximate values of unknown parameters (number of columns equals to number of unknown parameters, number of rows equals to number of observations)
	- 7. Stochastic model: weighting;  $P = m_0^2 \Sigma^{-1}$
	- 8. Normal equations
	- 9. Solve normal equations for the corrections to approximate values
	- 10. Correct initial values (new approximate values)
- 11. Iteration : go back to 6. (Gauss-Newton -iteration)

#### Datum-problem, how to connect the network to the reference frame georeferencing

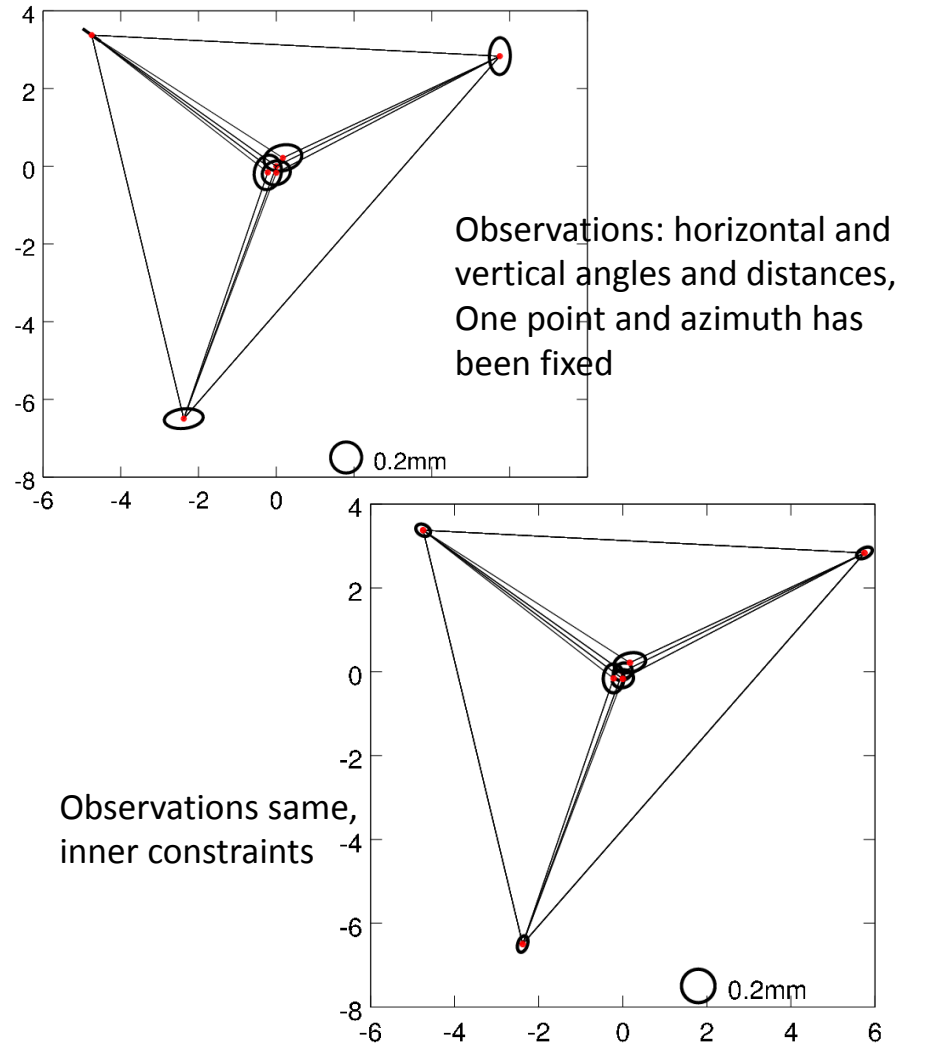

- Where the network is? (**position, translation**)
- What is the attitude of the network in the reference frame (**orientation**)
- Size of the network vertices (**scale**)
- Have we observed position, scale or orientation
- Datum defect? Rank of A, rank of N

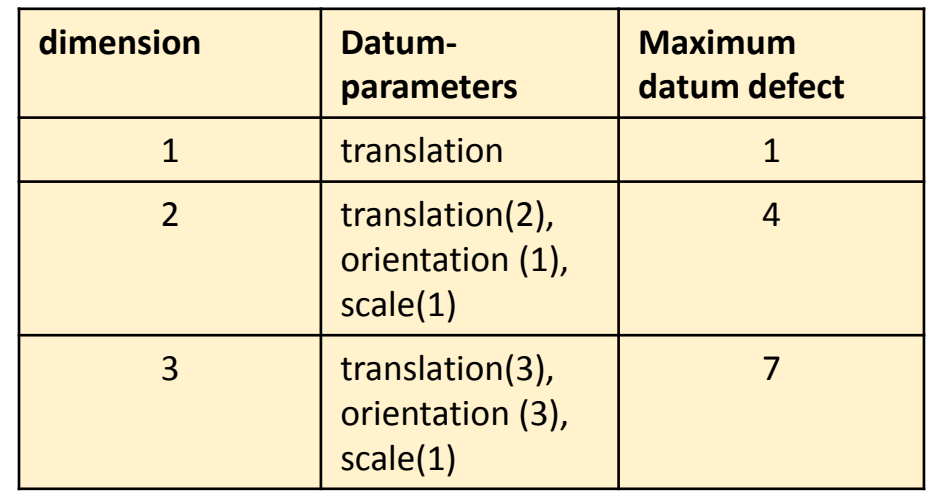

## What kind of datum information we get from observations?

- Height difference: scale
- Height observation: translation
- Distance: scale
- Coordinate differences: orientation, scale
- Coordinates: translation
- Azimuth: orientation (1)
- Horizontal angle: direction of the vertical axis
- Zenith angle: direction of the vertical axis

#### Constraint equations

#### Additional rows and columns to Normal matrix

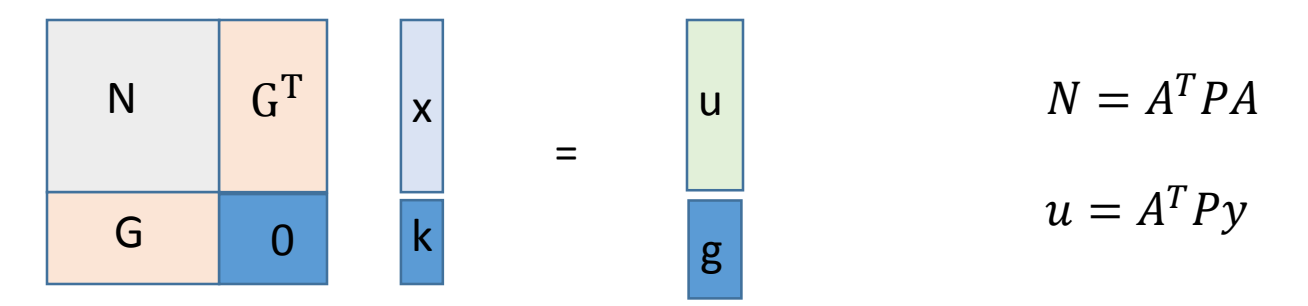

Additional observations, weighted parameters or conditions between parameters to observation equations

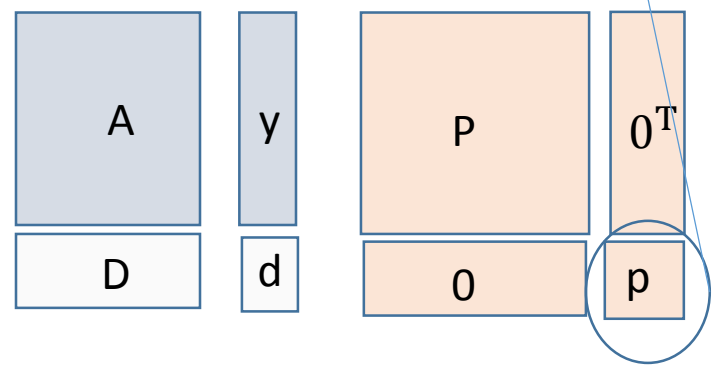

Least-Squares method in Geoscience

### Example: levelling network

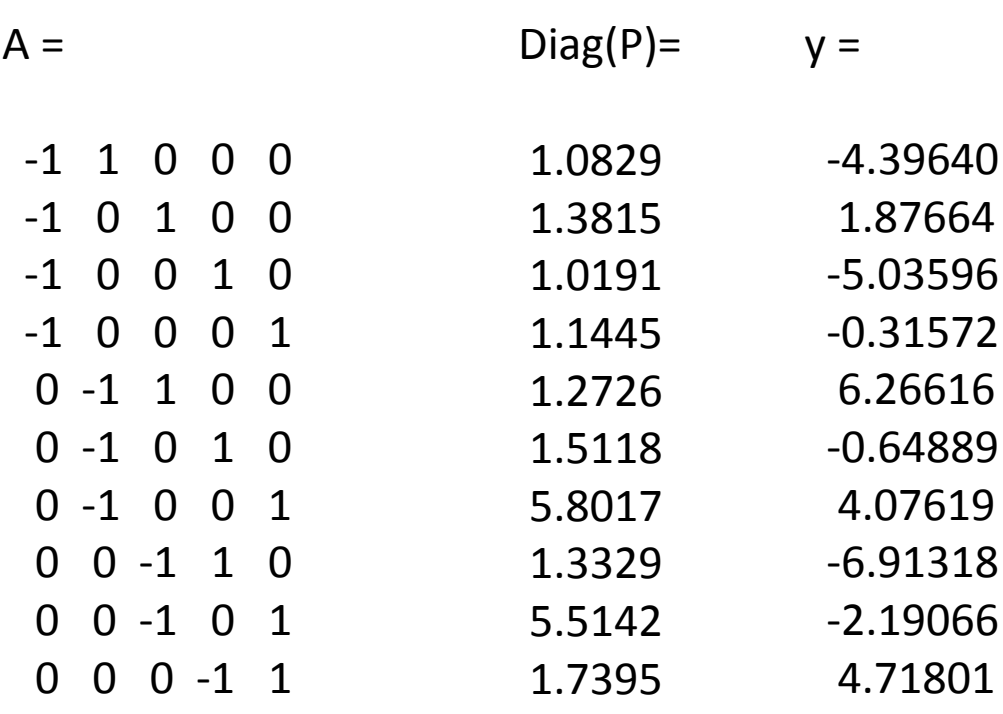

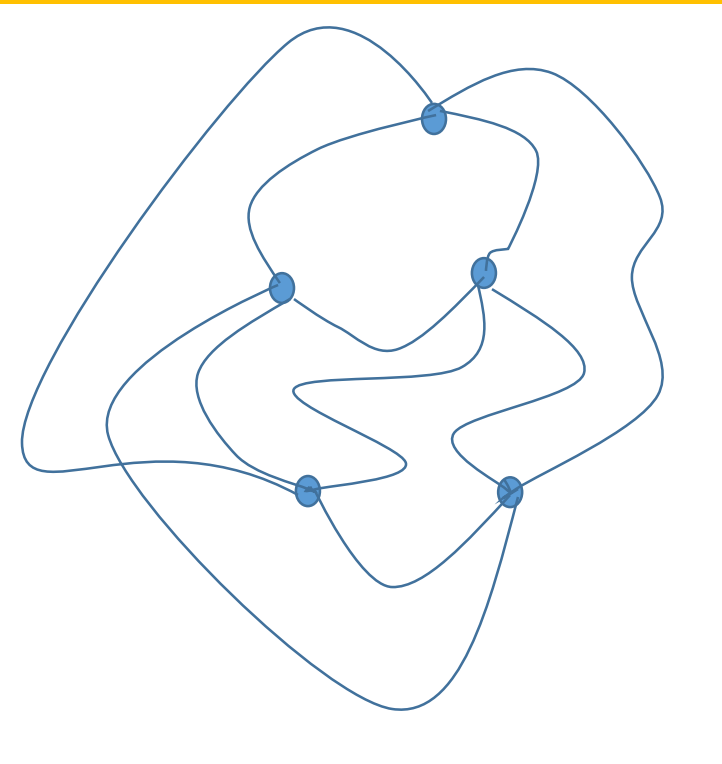

#### Normal equation matrix N and vector u

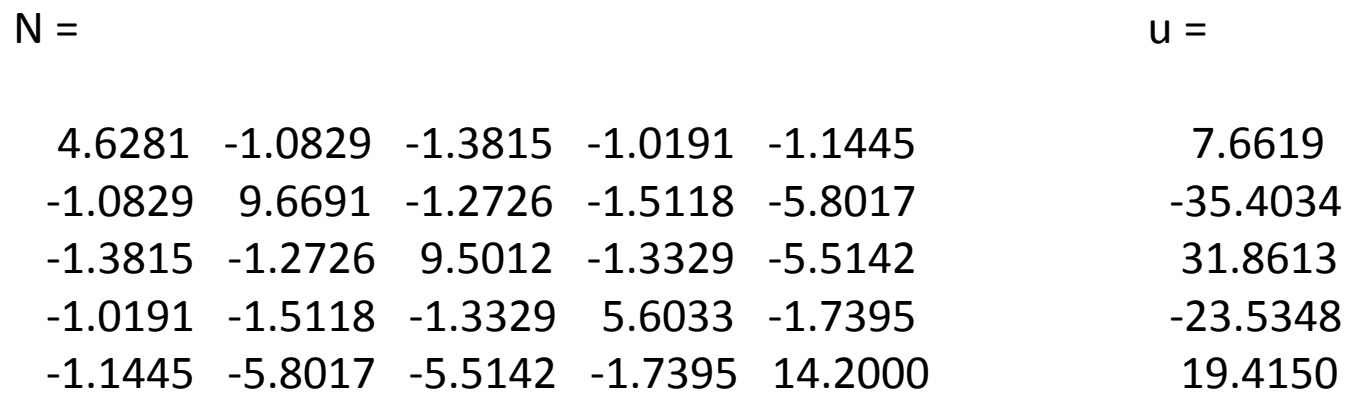

Eigenvalues of N:(eig(N)

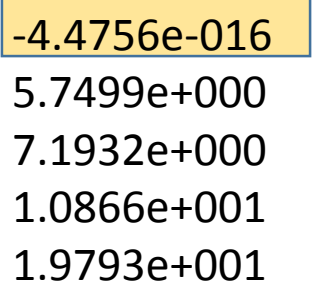

The rank of A- matrix and N-matrix is 4, N is singular matrix due to the datum defect. The translation (height level of the network) information is missing. We need to bring the height level some how to the adjustment

### Minimum constraints using inner constraints

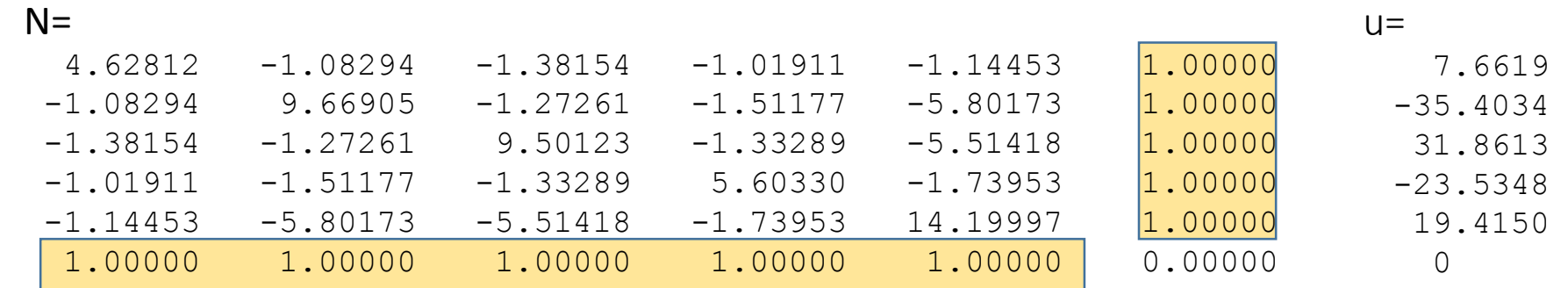

$$
x = inv(N) * u
$$

 $x =$ 

$$
\sum H = H_1 + H_2 + H_3 + H_4 + H_5 = 0
$$

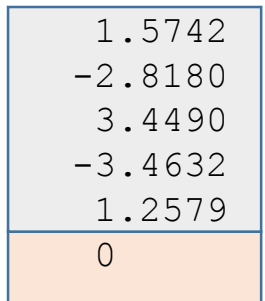

## Or fixing one height

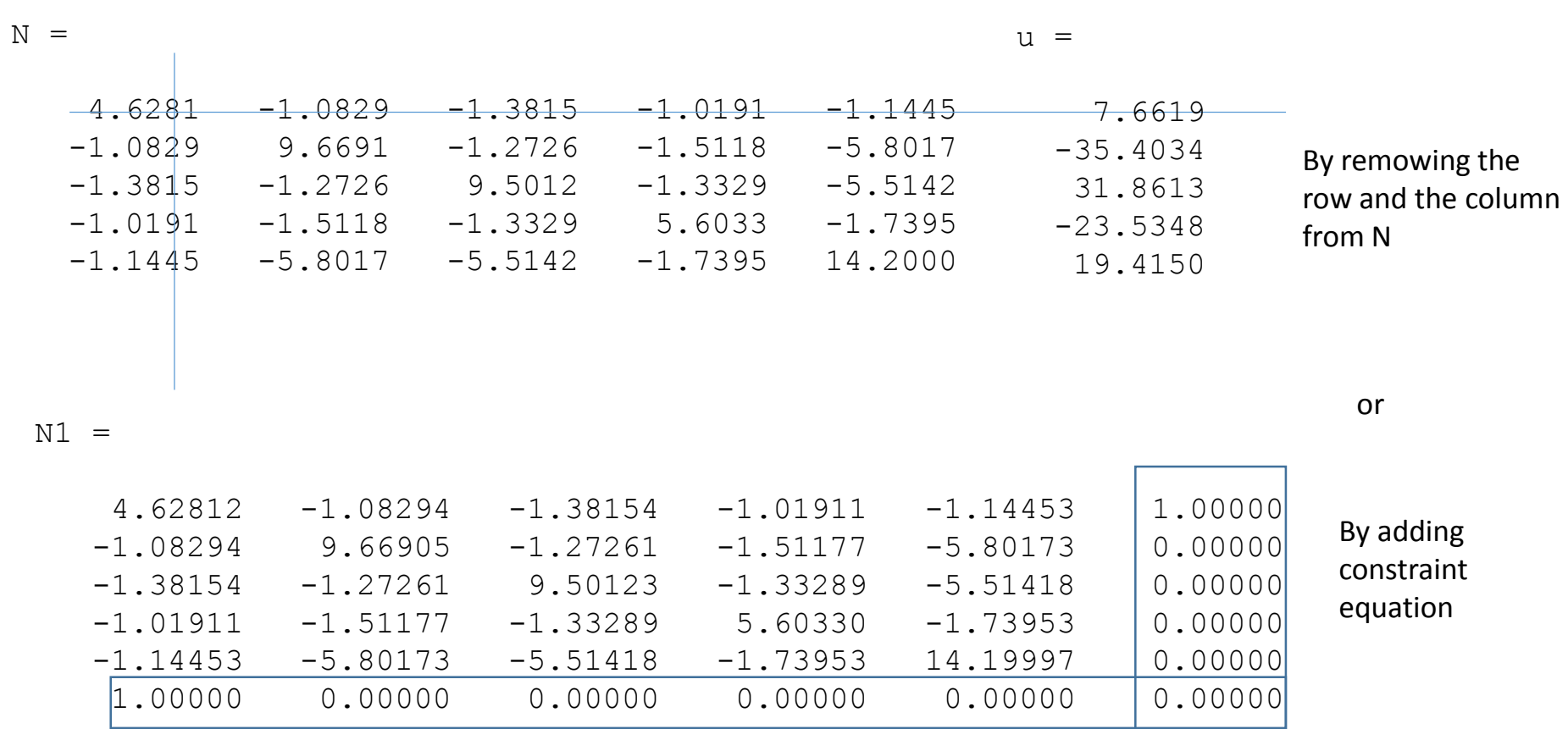

Or by adding Height observation to observation equations as a weighted parameter

## Connecting the levelling network to reference frame

- Height differences don't determine height level of the network
- We need at least one known height
	- In order to save the shape of the network we like to use minimum constraints
		- Adding one height observation to observation equations
		- Or using inner constraints
- Fixing more than one point we affect the shape of the network
	- If we like to study time series of networks, we use minimum constraints
	- In hierarchical networks (densification of the network) it is quite usual to fix the known points

### Connecting the plain network to the reference frame

- Distances (measured with calibrated instrument) bring the scale to the network
- If we have two fixed points we have brought the orientation (and scale) to the network
- With an atzimuth observation and one fixed point we get the orientation and position
- If we have more constraints (more fixed points in network) than what is necessary, we have over constraint network.
	- Fixed points or extra constraints affect the shape and size of the network
	- Over constraint network is quite usual in In hierarcical measurements (densification of the network)

#### Minimum constraints with inner constraint equations

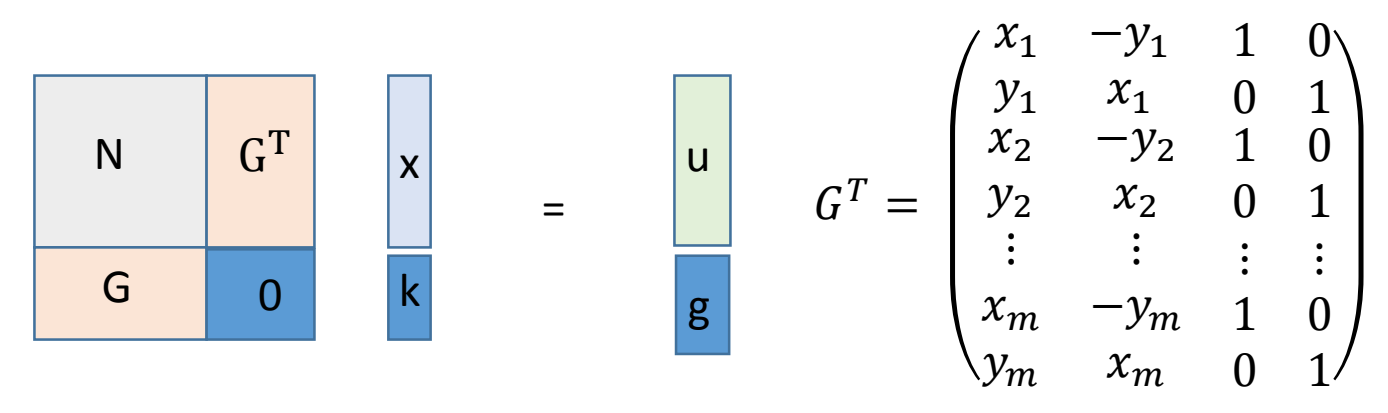

Least-Squares method in Geoscience

#### Inner constraints in 3D network

$$
G^{T} = \begin{pmatrix} x_{1} & 0 & -z_{1} & y_{1} & 1 & 0 & 0 \\ y_{1} & z_{1} & 0 & -x_{1} & 0 & 1 & 0 \\ z_{1} & -y_{1} & x_{1} & 0 & 0 & 0 & 1 \\ x_{2} & 0 & -z_{2} & y_{2} & 1 & 0 & 0 \\ y_{2} & z_{2} & 0 & -x_{2} & 0 & 1 & 0 \\ z_{2} & -y_{2} & x_{2} & 0 & 0 & 0 & 1 \\ \vdots & \vdots & \vdots & \vdots & \vdots & \vdots & \vdots \\ x_{m} & 0 & -z_{m} & y_{m} & 1 & 0 & 0 \\ y_{m} & z_{m} & 0 & -x_{m} & 0 & 1 & 0 \\ z_{m} & -y_{m} & x_{m} & 0 & 0 & 0 & 1 \end{pmatrix}
$$

$$
\begin{pmatrix} x_{1} & 0 & -z_{1} & y_{1} & 1 & 0 & 0 \\ z_{2} & -y_{2} & x_{1} & 0 & 0 & 0 & 1 \\ z_{m} & -z_{2} & y_{2} & 1 & 0 & 0 \\ z_{m} & -z_{m} & y_{m} & 1 & 0 & 0 \\ z_{m} & -y_{m} & x_{m} & 0 & 0 & 0 & 1 \end{pmatrix}
$$

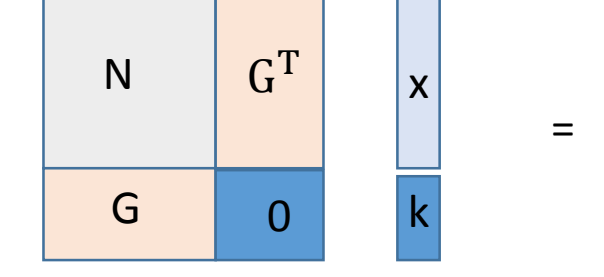

u g

If observations already determine some of the datum elements, then the respective column in G should be removed It is usual to apply inner constraints over part of the points (datum points)

## Fixed positions

- By removing the respective rows and columns from normal matrix (1)
- By adding constraint equations in normal equationst (2)
- By using weighted parameter equations in observation equations painotettuna parametrina havaintoyhtälöihin (3)

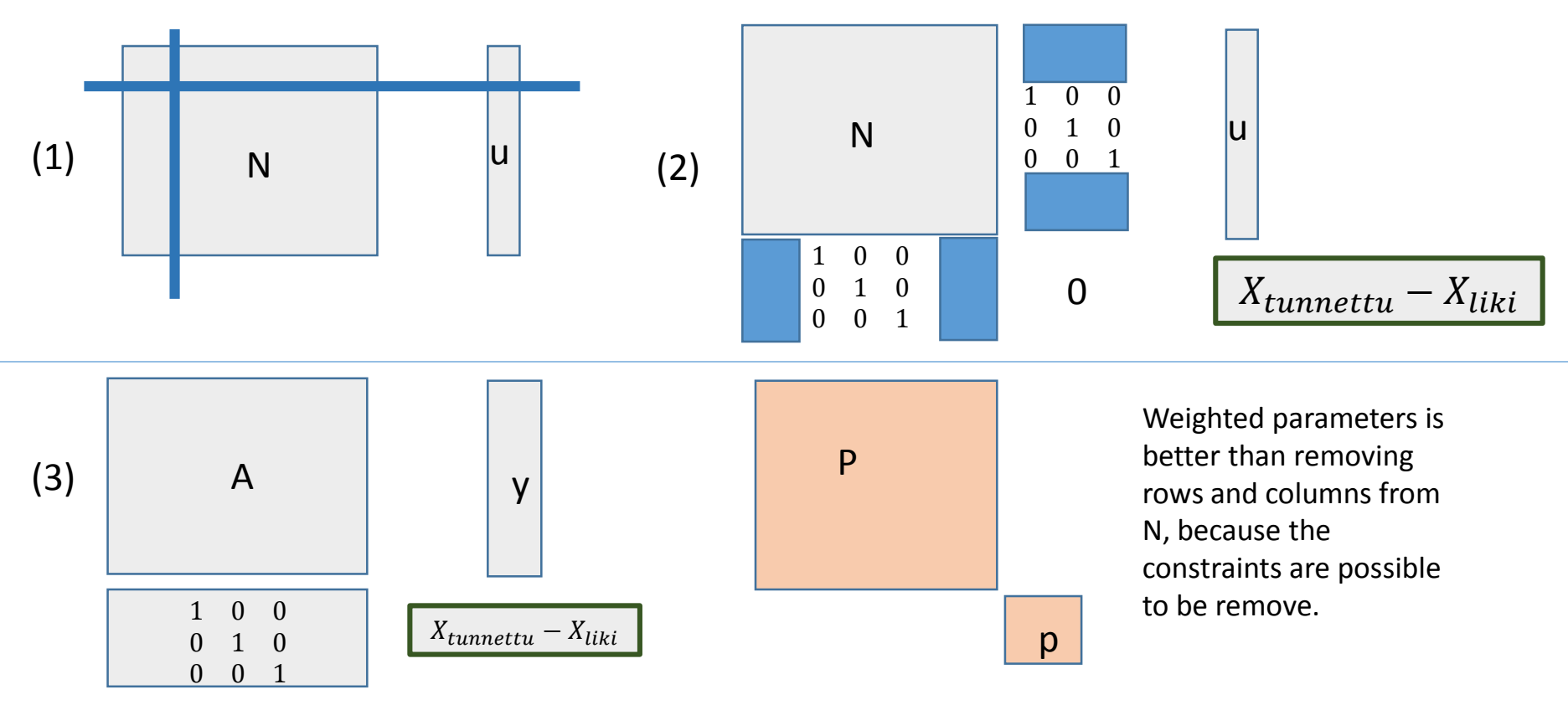

#### Principle of stacking normal equations

$$
A^T = \begin{pmatrix} A_1^T & A_2^T & \cdots & A_n^T \end{pmatrix}
$$

$$
A^T P = (A_1^T P_1 + A_2^T 0 + \dots + A_n^T 0 \quad A_2^T P_2 \quad \dots \quad A_n^T P_n)
$$

$$
A^T P A = A_1^T P_1 A_1 + A_2^T P_2 A_2 + \dots + A_n^T P_n A_n
$$

$$
A^T P y = A_1^T P_1 y_1 + A_2^T P_2 y_2 + \dots + A_n^T P_n y_n
$$

Benifits of the stacking:

- Combination of different epochs ( sub networks) in large networks is easy
- It is not necessary to have the full Amatrix, save memory space

A, P and y are partitioned. The Normal equation matrix and vector is a sum of the normal equations of the uncorrelated parts of observations. It is possible to update normal equation with new observations one observation in time (adding or removing)

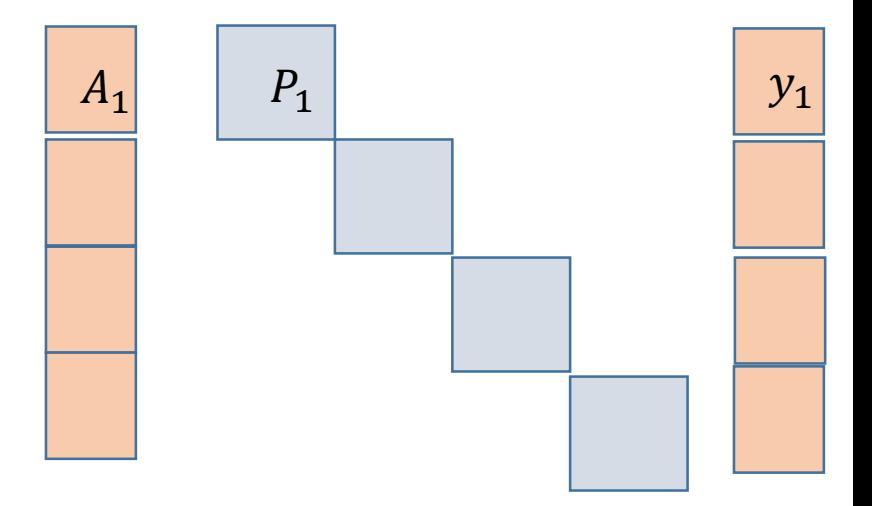

#### Least squares process

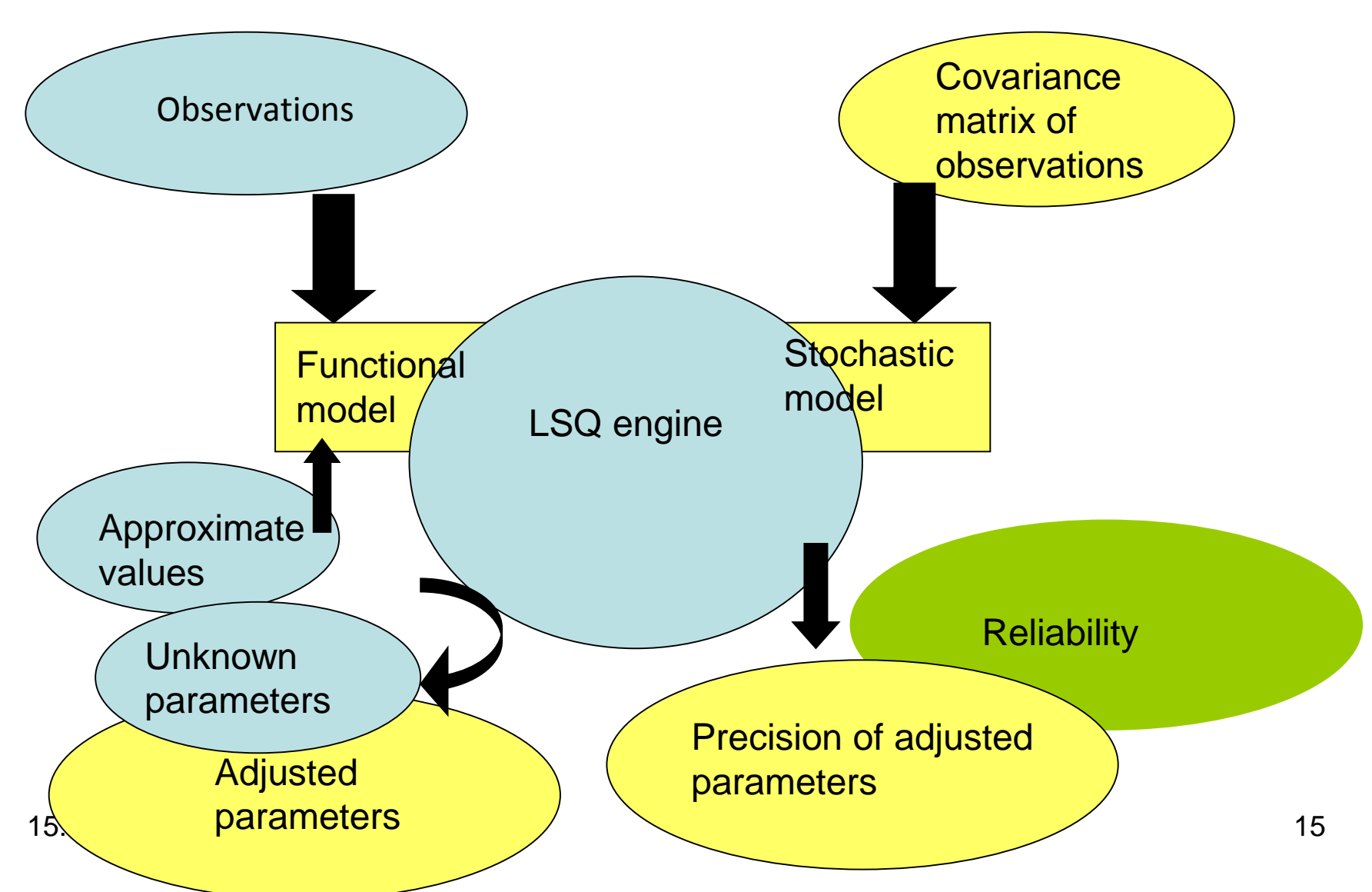